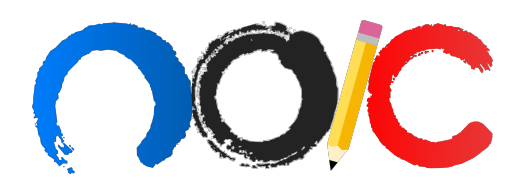

# SIMULADO SELETIVAS ONLINE

# Instruções Gerais

- 1. Este simulado possui 20 questões objetivas e duração máxima de 2 horas.
- 2. O uso de calculadoras não programáveis é permitido.
- 3. As constantes necessárias para resolver a prova serão dadas nos enunciados.
- 4. Este simulado foi feito pensando no aprendizado do estudante, portanto n˜ao tenha medo de pesquisar algum conceito na internet ou em algum livro! Encontre um m´etodo eficiente para aproveitar ao máximo essas questões!
- 5. Procure simular ao máximo as condições em que você irá realizar a prova real, como o local de prova e os seus utensílios.
- 6. Autores:
	- $\bullet$  Q1: Hemétrio • Q2: CJ • Q3: Xifu • Q4: Gabi  $\bullet$  Q<sub>5</sub>: Plo • Q6: CJ  $\bullet$  Q7: Hemétrio • Q8: CJ • Q9: Jan  $\bullet$  Q10: Hemétrio • Q11: Jan • Q12: Plo • Q13: Murilo • Q14: Gabi • Q15: Murilo • Q16: Jan • Q17: Gabi • Q18: Murilo • Q19: Plo • Q20: Xifu

Este simulado foi, inicialmente, divulgado em formato Google Forms, com tempo cronometrado de 2 horas e feito através desse link. Como combinado, os melhores resultados ficarão registrados aqui no gabarito. Parabéns a todos que participaram!

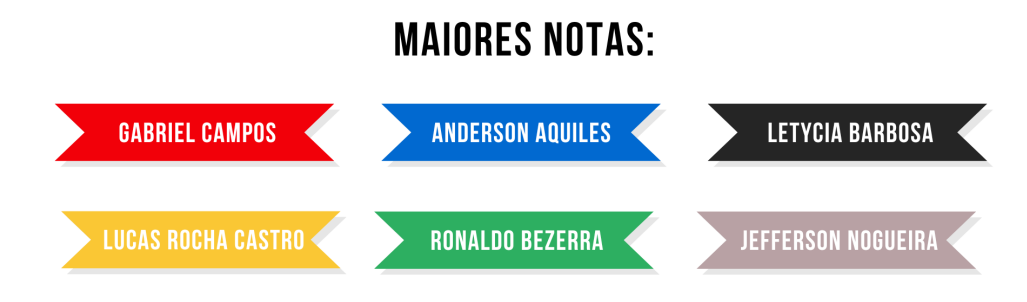

1. (1 ponto) A estrela SUPER MASSIVA U4LYP3 UCH04 de raio  $R = 8 R_{\odot}$  e temperatura  $T = 4$   $T_{\odot}$ é utilizada em uma investigação pelo físico N4T4N UCH04. Sabendo que a relação Massa-Luminosidade para essa estrela é do tipo:

$$
\frac{L}{L_{\bigodot}} = \left(\frac{M}{M_{\bigodot}}\right)^3
$$

Calcule a densidade média de U4LYP3 UCH04.

(a) 0,012  $\rho_{\odot}$ 

- (b) 0,049  $\rho_{\odot}$
- (c) 0,067  $\rho_{\odot}$
- (d) 0,039  $\rho_{\odot}$

# Solução:

Utilizando a Lei de Stefan-Boltzmann:

$$
L = 4\pi R^2 \sigma T^4
$$

$$
L = 16384 L_{\odot}
$$

Pela relação Massa-Luminosidade:

$$
\frac{L}{L_{\odot}} = 16384 = \left(\frac{M}{M_{\odot}}\right)^3
$$

$$
M = 25, 4M_{\odot}
$$

Por fim:

$$
\rho = \frac{M}{V}
$$

$$
\rho = \frac{3M}{4\pi R^3}
$$

$$
\rho = 0,049\rho_{\odot}
$$

OBS: Houve um erro no formul´ario de modo que a resposta correta n˜ao estava presente dentre as alternativas. Devido à isso, foi considerado a alternativa mais próxima 0,041 como correta. Peço desculpas pelo ocorrido e desejo bons estudos à todos!

Alternativa: (b)

2. (1 ponto) Robaldo e Faustão, alunos extremamente dedicados, decidiram que se preparariam para as provas de céu da seletiva 2023 de uma forma bem peculiar: estudariam também o céu de Alpha Centauri para garantir a aprovação para a IOAS (International Olympiad on Astrology and Signs). Para isso, eles precisam saber qual é a magnitude aparente do Sol visto de lá. O problema ´e que Robaldo, esquecido como sempre, deixou sua calculadora na Terra. Sabendo que Alpha Centauri está a aproximadamente 4,5 anos-luz, ajude-os a calcular a informação necessária.

**Dados:** 1 ano-luz  $\approx 0.3$  pc e  $M_{V\odot} \approx 4,83$ .

(a) 1, 2 mag

(b) 0, 5 mag

(c) 5, 5 mag

(d) 0, 2 mag

#### Solução:

Para calcular a magnitude de um objeto a uma certa distância podemos utilizar a fórmula do módulo da distância:

$$
m_{\odot} - M_{V\odot} = 5\log(d) - 5
$$

Passando d para parsecs:

 $4, 5 \cdot 0, 3 = 1, 35 \text{ pc}$ 

Realizando as substituições e resolvendo a equação:

$$
m_{\odot} - 4,83 = 5\log(1,35) - 5 \Longrightarrow m = 5\log(1,35) - 5 + 4,83
$$

$$
m_{\odot} \approx 0, 5
$$

Alternativa: (b)

3. (1 ponto) O Raio de Schwarzschild é um raio característico associado a todo corpo material. Este raio está associado à extensão do horizonte de eventos que haveria caso a massa de tal corpo fosse concentrada em um ´unico ponto de dimens˜oes infinitesimais (semelhante ao que ocorre em um buraco negro). Tamb´em podemos pens´a-lo como o raio m´aximo tal que a luz ainda consegue sair do campo gravitacional passando bem perto da superfície.

Por exemplo, se comprimíssemos a Terra para um raio menor que 9mm (seu raio de Schwarzschild), um raio de luz que passasse perto de sua superfície não conseguiria escapar do seu campo gravitacional.

Por sorte, o raio de Schwarzschild de um corpo de massa  $M$  pode ser encontrado usando física clássica: Basta igualar a velocidade da luz com a velocidade de escape na superfície do corpo.

Desse modo, determine o raio de Schwarzschild  $R_s$  para Saturno.

**Dados:** Massa de Saturno  $M_s = 5,68 \cdot 10^{26}$  kg.

- (a) 84,2 cm
- (b) 60,5 cm
- (c) 42,1 cm
- (d) 1,68 m

#### Solução:

A velocidade de escape de um objeto na superfície pode ser encontrada igualando a energia mecânica no instante em que o corpo se encontra na superfície com a energia mecânica no "infinito", quando a velocidade tende a zero:

$$
\frac{mv_{\text{esc}}^2}{2} - \frac{GMm}{r} = \frac{m \cdot 0^2}{2} - \frac{GMm}{\infty}
$$

$$
\frac{mv_{\text{esc}}^2}{2} - \frac{GMm}{r} = 0 \Longrightarrow v = \sqrt{\frac{2GM}{r}}
$$
  
Fazemos agora como pedido pelo enunciado e tomamos  $v = c$ ,  $M = M_s$ ,  $r = R_s$ :
$$
c = \sqrt{\frac{2GM}{R_s}} \Longrightarrow R_s = \frac{2GM}{c^2}
$$

$$
R_s = 84, 2 \text{ cm}
$$
Alternatively,  $\frac{R_s = 84, 2 \text{ cm}}$ 

4. (1 ponto) O gráfico a seguir apresenta, no eixo x, a posição (em diâmetros de Júpiter) de cada uma das quatro luas galileanas em relação ao centro do planeta e, no eixo y, o tempo (em dias terrestres).

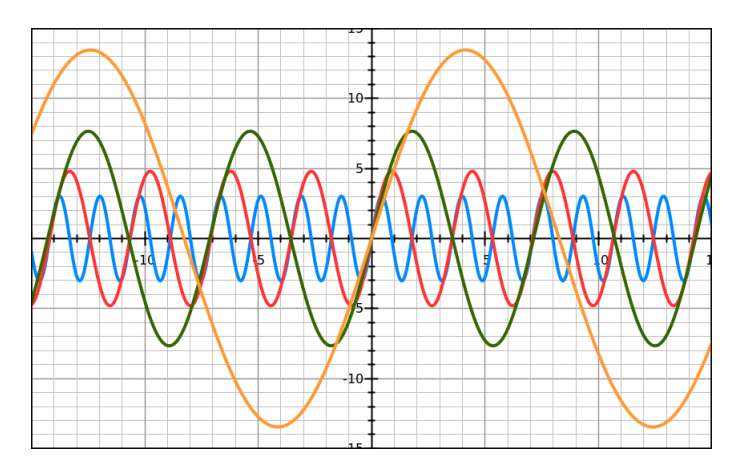

Figura 1: Distância versus tempo para as luas galileanas

Com base nisso, determine a ordem de grandeza da massa de Júpiter em quilogramas.

**Dados:** diâmetro de Júpiter é  $D_{Jup} = 1, 4 \cdot 10^8$  m.

- (a)  $10^{25}$
- (b)  $10^{27}$
- $(c) 10^{30}$
- (d)  $10^{31}$

#### Solução:

Com o gráfico, podemos encontrar o período e o semi-eixo maior (praticamente o raio, já que o gr´afico ´e bem senoidal) da ´orbita. Vocˆe pode escolher qualquer uma das luas, desde que use o período e raio para a mesma órbita. Por estar mais visível no gráfico, escolhi Calisto, representada pela linha laranja. Sendo assim,

$$
P_C = 17 \text{ dias} \Longrightarrow P_C = 1,47 \cdot 10^6 \text{ s}
$$

$$
a_C = 13,5 \text{ } D_{Jup} \Longrightarrow a_C = 1,89 \cdot 10^9 \text{ m}
$$

Utilizando a terceira lei de Kepler e sabendo que a massa das luas é desprezível quando comparada à massa de Júpiter, temos

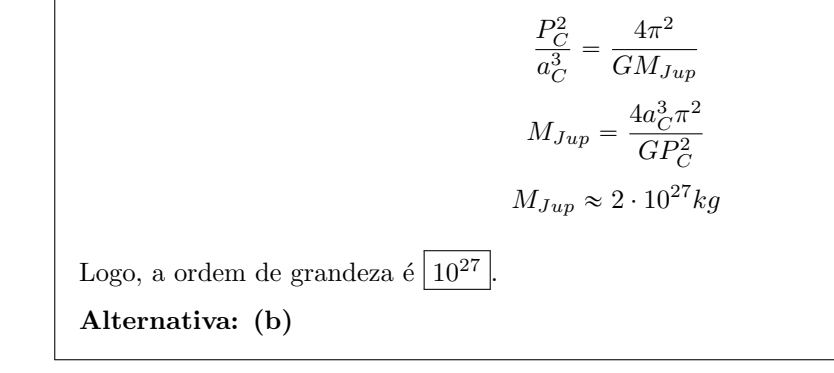

5. (1 ponto) Fixu, um jovem aficionado por novelas da Goblo, perdeu um episódio da sua novela favorita: Amor & Signos, que dura 30 minutos. Então, ele decidiu viajar no tempo! Fixu pegou sua nave e viajou de Lavras ( $\lambda = 45^\circ$  W) até Campo Grande ( $\lambda = 54^\circ 37'$  W) em um arco de circunferência. Sabendo que Fixu começou a viagem no exato momento em que a novela acabou, que Campo Grande se localiza em 1 GMT a menos que Lavras e que as duas cidades tem a mesma latitude geográfica ( $\phi = 20^{\circ}51'$ ), determine a velocidade média mínima, aproximada, da nave de Fixu a fim de que ele chegue a tempo de ver Amor & Signos.

**Dados**:  $R_{\oplus} = 6,38 \cdot 10^6$  m

Dica: Como as duas cidades não estão sobre o Equador, o raio da circunferência que liga elas não é  $R_{\oplus}$ , mas sim  $R_{\oplus} \cdot \cos \phi$ .

- (a) 3000 km/h
- (b) 1000 km/h
- (c) 4000 km/h
- (d) 2000 km/h

#### Solução:

A imagem a seguir ilustra a situação.

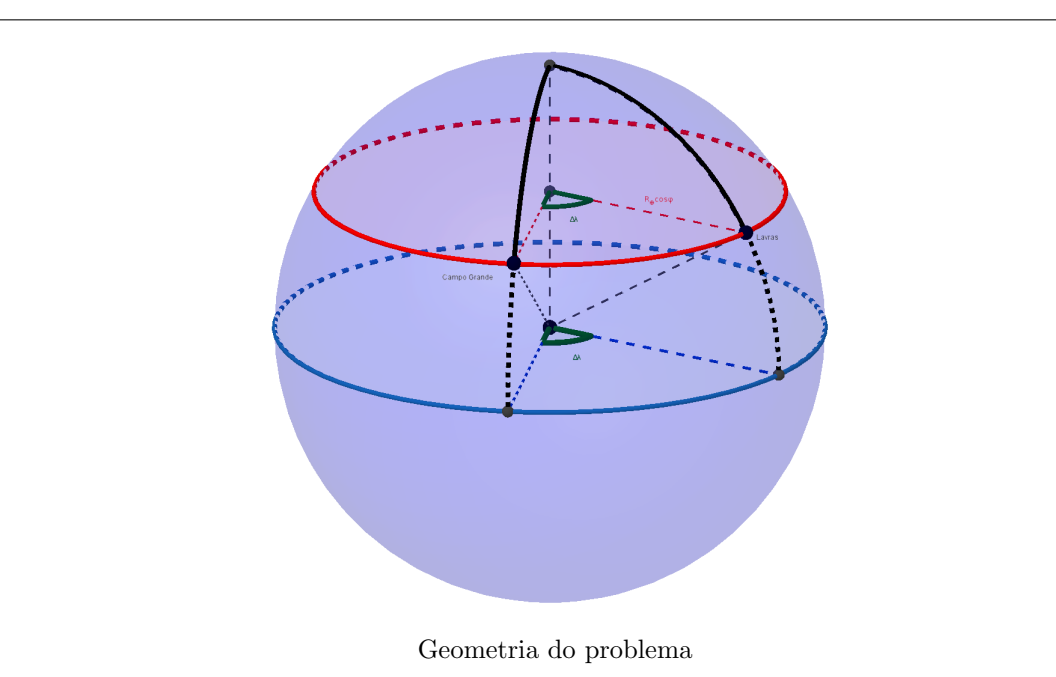

Para descobrir a velocidade média mínima da nave, precisamos da distância percorrida pela

nave e dividir pelo tempo m´aximo que ela demorar para percorrer tal trajeto. Sabe-se que esse tempo é de  $1h - 30$  min = 30 min, pois a novela começa em Campo Grande meia hora depois que acaba para Fixu. Para calcular a distância percorrida, temos que calcular o comprimento do arco de circunferência que tem extremos nas duas cidades. Também sabemos que a fórmula para calcular o comprimento de um arco de circunferência é

$$
\Delta s = \frac{\pi \theta}{180^{\circ}} R \text{ para } \theta \text{ em graus}
$$

Como esse o ângulo  $\theta$  entre as cidades, que é medido a partir do centro da circunferência de raio  $R = R_{\oplus} \cdot \cos \phi$  que liga as cidades, corresponde exatamente a diferença de latitude, temos

$$
\Delta s = \frac{\pi \Delta \lambda}{180^{\circ}} R_{\oplus} \cos(\phi)
$$

Substituindo para  $\Delta\lambda = 54^{\circ}37' - 45^{\circ} = 9^{\circ}37', \phi = 20^{\circ}51'$  e  $R_{\oplus} = 6, 38 \cdot 10^6$  m, chegamos em:

$$
v_{min} = \frac{\Delta s}{30 \text{ min}}
$$

$$
v_{min} = \frac{\pi \Delta \lambda}{180^\circ \cdot 0, 5 \text{ } h} R_{\oplus} \cos(\phi)
$$

$$
v_{min} = 2001 \text{ km/h}
$$

Alternativa: (d)

6. (1 ponto) Após anos de batalhas entre Vreno Barba de Alho e Bruno Mokotó, um acordo de paz  $\acute{e}$  firmado. Eles concordam em resolver suas desavenças em uma partida de truco, que irá decidir a posse do planeta Sapo, localizado a aproximadamente 2 U.A do Sol. Como Vreno precisava se preparar, o jogo ficou marcado para exatamente uma órbita de Sapo no futuro. Ajude Mokotó, que esqueceu a terceira lei de Kepler, a determinar quanto tempo isso significa. Considere que  $e_s \approx$  0.

- (a) 4,0 anos
- (b) 1,5 anos
- (c) 2,8 anos
- (d) 3,5 anos

#### Solução:

Alternativa: (c)

Para encontrar o tempo de uma órbita (período) basta utilizar a terceira lei de Kepler com os dados de Sapo. Com os dados em anos e U.A:

$$
P_s^2 = a_s^3 \Longrightarrow P_s = \sqrt{a_s^3}
$$

$$
P_s = \sqrt{2^3}
$$

$$
P_s \approx 2, 8 \text{ anos}
$$

7. (1 ponto) O renomado físico Ponciano, em uma de suas investigações no doutorado de Física, encontrou uma estrela peculiar e a denominou de Alek, visando homenagear um de seus grandes amigos e companheiros da época de seletiva de física. Sabendo que Ponciano coletou um espectro de Alek, como mostrado na figura abaixo, calcule a velocidade radial de afastamento V<sup>r</sup> do astro.

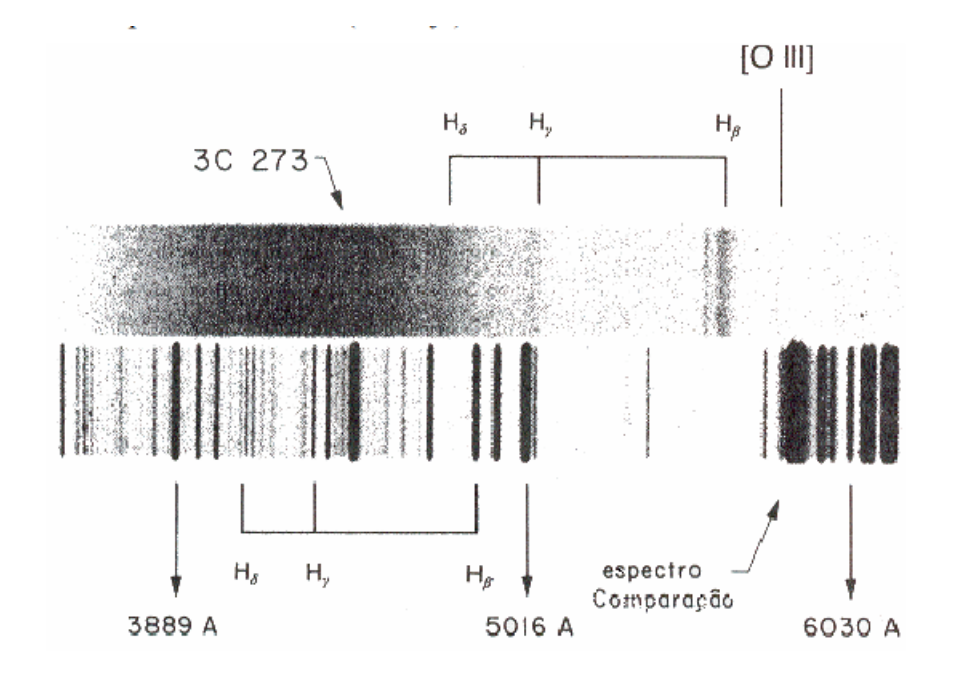

Figura 2: Espectro de Alek

**Dica:** Pode ser útil usar que a fórmula do redshift relativístico é  $z = \sqrt{\frac{c+v}{c-v}}$  $\frac{c-v}{c-v}$  – 1, onde  $c = 3 \cdot 10^5$  km/s é a velocidade da luz.

- (a)  $5.9 \times 10^4$  km/s
- (b)  $3.4 \times 10^4$  km/s
- (c)  $6.8 \times 10^4$  km/s
- (d)  $4.4 \times 10^4$  km/s

#### Solução:

Podemos usar um régua para ajustar nossa escala e realizar as medidas de comprimento de onda necessárias na figura para calcular o redshift. De tal maneira que, optando por escolher as linhas de transição  $H_\delta$  (escolha aleatória) obtemos os valores de  $\lambda_0 = 409.53$  nm e  $\lambda = 477.00$  nm. Com isso: ∆λ

$$
z = \frac{\Delta\lambda}{\lambda_0} = 0.16
$$

$$
(1+z)^2 = \frac{c+v}{c-v}
$$

$$
v = \frac{[(1+z)^2 - 1]}{[(1+z)^2 + 1]}c
$$

$$
v = 4, 4 \times 10^4 \text{ km/s}
$$

Alternativa: (d)

- 8. (1 ponto) Jonny Bojan, um influente youtuber brasileiro, pretendia realizar transmissões ao vivo das imagens, principalmente da Lua, de seu futuro telescópio, já que foi um dos primeiros a conseguir "ver a Lua" durante os treinamentos de 2022. Para enquadrá-la por inteiro, ele estima que precisará de uma magnificação de aproximadamente 120x, utilizando sua ocular sagrada (distância focal de 12 mm). Analise as opções abaixo e escolha o telescópio que melhor atenderá Jonny.
	- Telesc´opio "1" Refletor Newtoniano, 250mm de abertura f6.
	- Telescópio "2" Schmidt Cassegrain, 400mm de abertura f10.
	- $\bullet$  Telescópio "3" Refrator Acromáticos, 90mm de abertura f8.

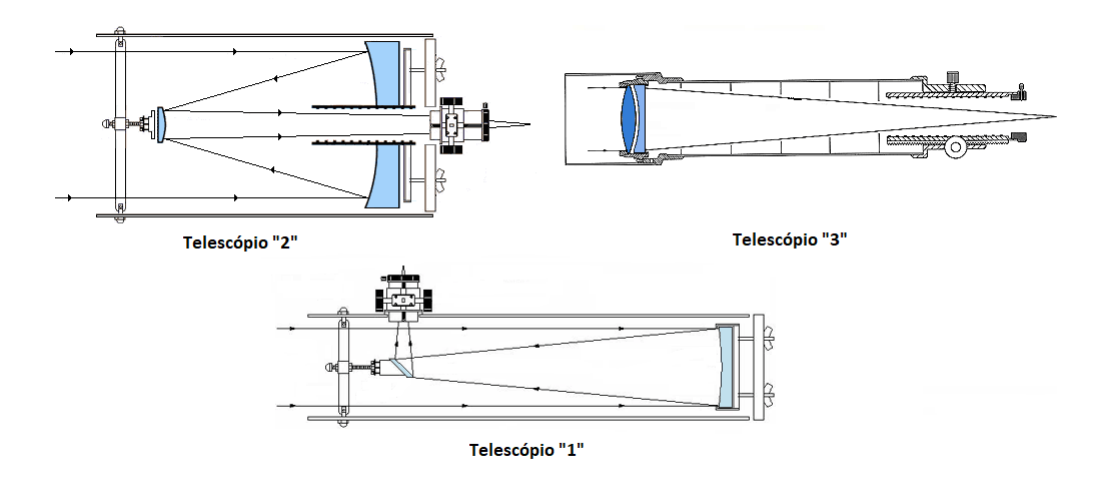

Figura 3: Imagens telescópios

- (a) Nenhum telesc´opio satisfaz Jonny
- (b) Telescópio "1"
- (c) Telescópio "2"
- (d) Telescópio "3"

#### Solução:

Para decidir qual telescópio será o mais indicado devemos calcular qual distância focal, produzirá um aumento de 120x com a ocular sagrada de Jonny (12mm).

$$
A = \frac{f_t}{f_o} \Longrightarrow A \cdot f_o = f_t
$$

 $f_t \approx 1500$ mm

Agora vamos calcular a distância focal de cada telescópio utilizando a abertura,  $D$ , e a razão focal, R, dadas no enunciado:

 $f_{t,1} = D_1 \cdot R_1 \Longrightarrow f_{t,1} = 250 \cdot 6 = 1500 \, \text{mm}$  $f_{t,2} = D_2 \cdot R_2 \Longrightarrow f_{t,2} = 400 \cdot 10 = 4000 \, \text{mm}$  $f_{t,3} = D_3 \cdot R_3 \Longrightarrow f_{t,3} = 90 \cdot 8 = 720 \, \text{mm}$ Logo, o telescópio mais apropriado será o telescópio  $1$ Alternativa: (b)

9. (1 ponto) Em suas aventuras, Mantovanho e seus amigos imaginários buscam observar a maior quantidade de estrelas sem ter que se deslocar muito de seu lugar original (sua m˜ae iria brigar

com ele caso se afastasse muito de casa). Ajude Mantovanho e seus amiguinhos a encontrarem o lugar do mundo que é possível ver o máximo de estrelas no céu ao longo de um ano e a maior duração de um dia claro nessa localidade.

- (a)  $\phi = 0^{\circ}, 12h$
- (b)  $\phi = 90^{\circ}, 12h$
- (c)  $\phi = 0^{\circ}, 14h$
- (d)  $\phi = 90^{\circ}, 24h$

#### Solução:

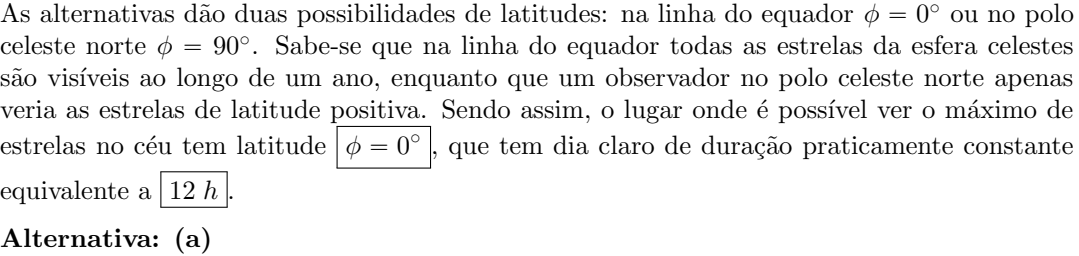

- 10. (1 ponto) O renomado físico e cientista Matheus Filopa, multimedalhista em olímpiadas internacionais de mais alto prestígio, como IPhO, APhO e OiBF, visando ajudar seus alunos de OBF, criou uma simulação caseira do fenômeno dos eclipses. A simulação de Matheus Filopa consistia de um poste no qual, em seu topo, estava fixada uma grande esfera de raio R (Terra) que rotacionava ao redor de seu próprio eixo. Junto à isso, também era ligado ao topo do poste uma haste de comprimento  $L > R$ , na qual se fixava uma esfera menor (Lua) em sua extremidade, e, assim, a haste era posta `a girar em torno do poste, girando sempre paralelamente ao plano horizontal. Sabendo que Matheus Filopa, à todo momento, apontava horizontalmente uma lanterna posicionada muito distante (Sol) para o sistema, indique qual das alternativas abaixo é verdadeira sobre sua simulação.
	- (a) Apenas ocorrerão eclipses solares nessa simulação caso a inclinação da haste em relação à horizontal for de  $i = \frac{\pi}{2}$  $\frac{1}{2}$ .
	- (b) Eclipses lunares totais ocorrerão sempre, independente da inclinação i da haste em relação  $\alpha$  horizontal.
	- (c) Há um limite de inclinação da haste em relação à horizontal  $0 < i_{max} < \frac{\pi}{2}$  $\frac{\pi}{2}$  para qual eclipses lunares totais poder˜ao acontecer sempre.
	- (d) Caso a inclinação da haste em relação à horizontal for  $i = 0$ , pode-se garantir que todos os eclipses lunares ocorrerão no mesmo local relativo à esfera maior.

# Solução:

- (a) **FALSO** Quando a inclinação da haste com a horizontal é próxima de  $\frac{\pi}{2}$  sua coordenada é inteiramente vertical e, como  $L > R$ , a esfera menor não conseguir $\tilde{\alpha}$  projetar sua sombra na esfera maior.
- (b) **FALSO** Para inclinações muito grandes, a coordenada vertical da esfera será muito grande e a esfera menor estará fora da região de cone de sombra, portanto, não ocorrerão

eclipses lunares.

- (c) VERDADEIRO Há um limite de inclinação  $i_{max}$  para que a esfera menor não ultrapasse a regi˜ao do cone de sombra da esfera maior e, portanto, possa ocorrer eclipses lunares.
- (d) FALSO Os eclipses ocorrerão sempre no mesmo lugar em relação a um observador em repouso, porém, no referencial da esfera maior, ocorrerão em lugares diferentes devido as diferenças de velocidades angulares entre a esfera menor e maior.

Alternativa: (c)

11. (1 ponto) Plo, exímio astrônomo, está estudando sobre diversas estrelas e uma delas chama a sua atenção. Trata-se da estrela TH3834, que tem Luminosidade igual a  $L = 100L_{\odot}$  e diâmetro angular igual a  $\theta = 2, 4^{\circ}$  quando visto de um de seus planetas, Tbiliska, distante  $d = 8, 3$  UA de TH3834. Ajude Plo a encontrar em que região do diagrama HR encontra-se essa estrela!

**Dados:** 1  $UA = 1,496 \cdot 10^{11}$   $m, \sigma = 5,67 \cdot 10^{-8}$   $W \cdot m^{-2} \cdot K^{-4}$  e 1  $L_{\odot} = 3,83 \cdot 10^{26}$   $W$ 

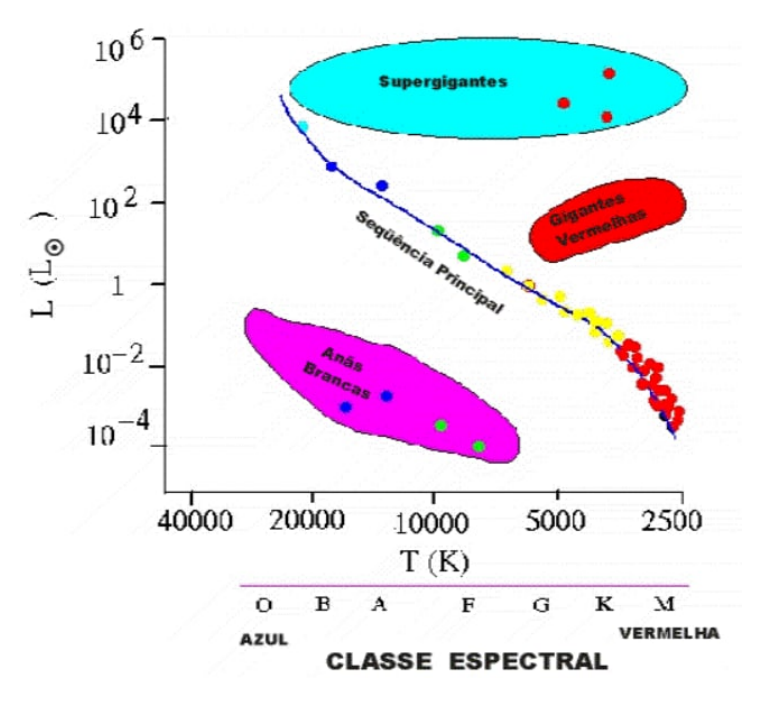

- (a) Gigante Vermelha
- (b) Supergigante
- (c) Sequência Principal
- (d) An˜a Branca

#### Solução:

Os eixos do diagrama HR relacionam tempratura e luminosidade. Como a luminosidade foi dada no enunciado, basta acharmos a temperatura. Pela lei de Stefan-Boltzmann para TH3834,

 $L_T = 4\pi R_T^2 \sigma T_T^4$ 

O raio físico pode ser encontrado através do diâmetro angular. Sabe-se que:

$$
\theta(rad) = \frac{2 \cdot R_T}{d} \Longrightarrow R_T = 0, 17 \text{ } UA
$$

 $R = 2,60 \cdot 10^{10}$  m

Substituindo os valores na equação de Stefan-Boltzmann temos que a temperatura corresponde a

$$
T = \left(\frac{L_T}{a\pi R_T^2 \sigma}\right)
$$

$$
T \approx 3000 \ K
$$

Observando a temperatura e a luminosidade dessa estrela no gráfico, vemos que ela se localiza entre o grupos das  $\sqrt{Gigantes \, Vermelhas}$ 

Alternativa: (a)

12. (1 ponto) Jã Bujã, um excelente físico, após muitos experimentos, constata que a galáxia 4NDR345 possui redshift  $z_A = 0, 2$  e a galáxia TH4N05 tem redshift  $z_T = 0, 15$  e que estão separadas por 90° quanto vistas a partir do sol. Assim, calcule, aproximadamente, a velocidade de 4NDR345 quando vista de TH4N05. Se necessário, considere que a constante de Hubble vale  $H_0 = 67, 8 \frac{km/s}{Mpc}.$ 

**Dica:** Pode ser útil usar que a fórmula do redshift relativístico é  $z = \sqrt{\frac{c+v}{c-v}}$  $\frac{c-v}{c-v}$  – 1, onde  $c = 3 \cdot 10^5$  km/s é a velocidade da luz

- (a)  $5, 6 \cdot 10^4$  km/s
- (b)  $7.5 \cdot 10^4$  km/s
- (c)  $6, 8 \cdot 10^4$  km/s
- (d)  $9, 1 \cdot 10^4$  km/s

#### Solução:

Pela fórmula do redshift dada:

$$
z=\sqrt{\frac{c-v}{c+v}}-1
$$

Podemos chegar em

$$
\frac{v}{c} = \frac{(z+1)^2 - 1}{(z+1)^2 + 1}
$$

Assim, calculando a velocidade de recessão das duas galáxias em relação a Bujã:

$$
v_A = \frac{1, 2^2 - 1}{1, 2^2 + 1}c = 54, 1 \cdot 10^3 \text{ km/s}
$$

$$
v_T = \frac{1, 15^2 - 1}{1, 15^2 + 1}c = 41, 66 \cdot 10^3 \text{ km/s}
$$

Com isso, podemos calcular a distância entre as galáxias e nós pela Lei de Hubble

$$
d_A = \frac{v_A}{H_0} = 798 \; Mpc
$$

$$
d_T = \frac{v_T}{H_0} = 614 \; Mpc
$$

Portanto, como 4NDR345, TH4N05 e o Sol formam um triângulo retângulo com o ângulo reto no Sol, podemos aplicar o Teorema de Pitágoras e descobrir as distância entre as duas galáxias. Assim:

$$
D_{A-T}^2 = d_A^2 + d_T^2
$$
  

$$
D_{A-T} = 1007 Mpc
$$

Usando novamente a Lei de Hubble:

$$
V_{A-T} = H_0 D_{A-T}
$$

$$
V_{A-T} = 6,8 \cdot 10^4
$$
 km/s

Alternativa: (c)

13. (1 ponto) JC é um renomado ufólogo do interior do Mato Grosso. Em uma bela noite, ele observa um objeto brilhante  $-4$  mag decolando a 1 km de sua casa e se afastando da Terra. Ele corre para pegar sua câmera, porém quando retorna 1 min depois, não consegue mais ver o objeto a olho nu. Qual é a velocidade média mínima do objeto?

Dados: Considere que a magnitude limite para o ser humano é de 6 mag.

**Dica:** Utilize que:  $v_{min} = \frac{\Delta x_{min}}{\Delta t}$ .

- (a) 3.000 km/h
- (b) 6.000 km/h
- (c) 24.000 km/h
- (d) 13.300 km/h

#### Solução:

Comparando a magnitude inicial e limite podem ser relacionadas pela equação de Pogson:

$$
m_i - m_f = -2, 5 \cdot \log \frac{F_i}{F_f}
$$

$$
-10 = -2, 5 \cdot \log \frac{L_i}{4\pi d_i^2} \cdot \frac{4\pi d_f^2}{L_f}
$$

Assumindo que a luminosidade do objeto não se altera,  $L_i = L_f$  e a equação simplifica para:

$$
4 = \log \frac{d_f^2}{d_i^2} \implies d_f = 100 \cdot d_i
$$

Como  $d_i = 1km$ , a velocidade pode ser calculada com:

$$
v = \frac{100 \, km}{1 \, min} \Longrightarrow v = 6000 \, km/h
$$

Alternativa: (b)

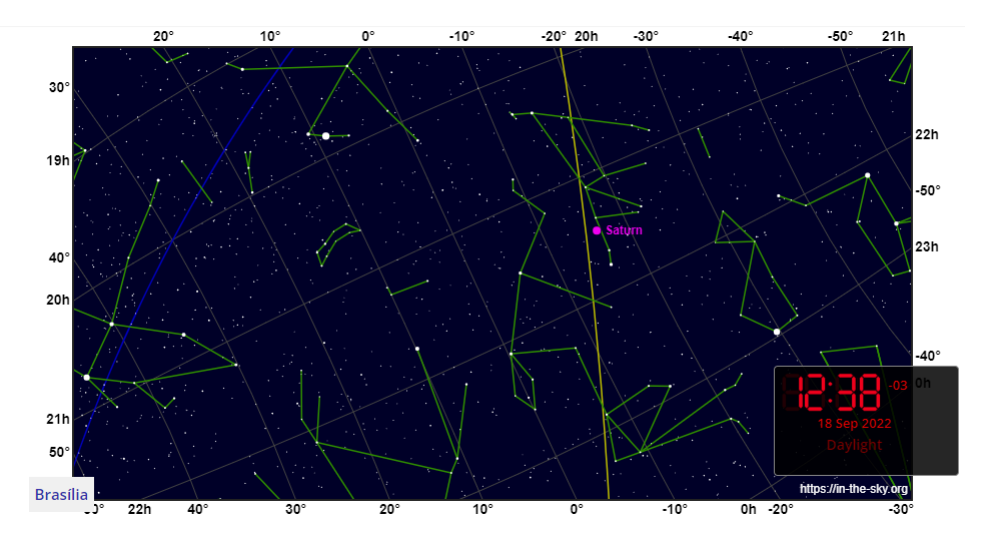

14. (1 ponto) Utilizando a imagem abaixo, encontre a latitude mínima para que a estrela mais brilhante da carta seja circumpolar para um observador.

Figura 4: Carta celeste

- (a)  $85^\circ$  N
- (b)  $81^\circ$  N
- (c)  $10^{\circ}$  S
- (d)  $2^{\circ}$  S

### Solução:

A estrela mais brilhante da carta é Altair. Através das marcações, podemos estimar que a declinação da estrela é de  $\delta = 9^{\circ}$  N. Sendo assim, podemos desenhar a situação de  $circum polaridade em latitude mínima. Naturalmente, essa latitude é norte.$ 

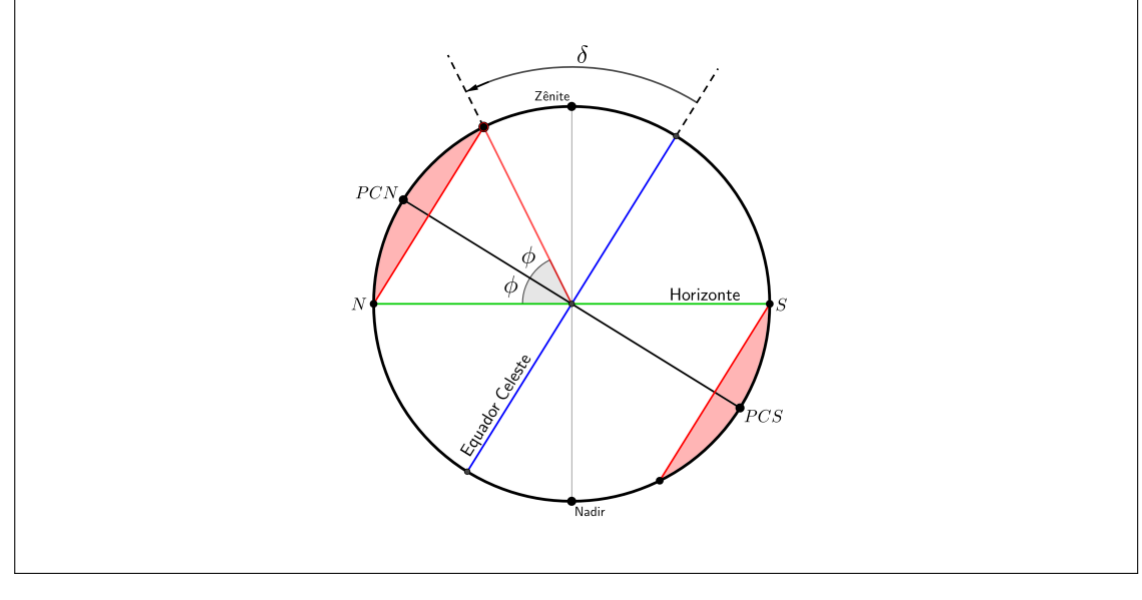

$$
\phi = 90^{\circ} - \delta \Longrightarrow \phi = 81^{\circ}
$$

Alternativa: (b)

15. (1 ponto) As estrelas Sadalmelik e Sadaltager, pertencentes à constelação de Aquário, são de certo destaque por estarem muito próximas do equador celeste ( $\delta \approx 0$ ). Sabendo que em um determinado dia, o ângulo horário de Sadalmelik é  $0<sup>h</sup>23<sup>m</sup>$ , calcule a distância física entre as estrelas.

Dados: As paralaxes de Sadalmelik e Sadaltager são respectivamente: 6,23 mas e 31,5 mas (milissegundos de arco).

- (a) 202 pc
- (b) 129 pc
- (c) 167 pc
- (d) 192 pc

# Solução:

Percebe-se que, pelo fato da estrela Sadaltager estar culminando, seu ângulo horário é 0 h. Fora isso, pelo fato das estrelas estarem sobre o equador celeste, sua distância angular é simplesmente:

$$
\theta = H_{Sadalmelik} - H_{Sadaltager} = 23m = 5,75°
$$

Assim, com as distâncias das estrelas à Terra dadas pela paralaxe, é possível calcular a distância entre elas com a lei dos cossenos:

$$
d_1 = \frac{1}{p_{Sadalmelik}} = 160, 5 pc \qquad d_2 = \frac{1}{p_{Sadaltager}} = 31, 7 pc
$$

$$
d^2 = d_1^2 + d_2^2 - 2 \cdot d_1 \cdot d_2 \cdot \cos \theta = 1, 66 \cdot 10^4
$$

$$
d = \sqrt{1, 66 \cdot 10^4} = 129 pc
$$

Alternativa: (b)

16. (1 ponto) baq'aq'i ts'q'alshi q'iq'inebs é um grande aficionado por astrofotografia. Para tirar as melhores fotos, baq'aq'i ts'q'alshi q'iq'inebs faz viagens interplanetárias e em sua última exploração tirou a foto a seguir:

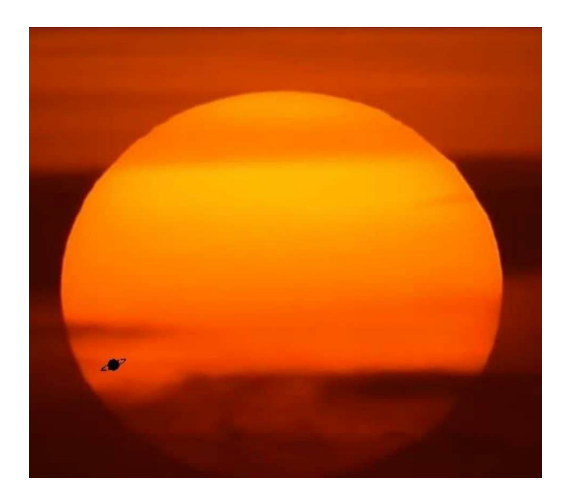

A fins de curiosidade, baq'aq'i ts'q'alshi q'iq'inebs é representado por essa criatura:

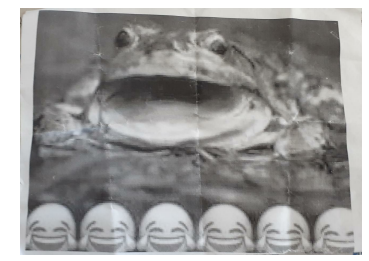

De qual planeta baq'aq'i ts'q'alshi q'iq'inebs pode ter tirado essa fotografia?

- (a) Urano
- (b) Plutão
- (c) Terra
- (d) Júpiter

#### Solução:

Para que Saturno passe na frente do Sol, ou seja, passe entre o planeta em que está o observador e o Sol, a órbita do planeta observador deve ser exterior a de Saturno. Além disso, o tamanho angular de Saturno em relação ao tamanho angular do Sol indica que o observador não está tão longe, uma vez que o tamanho angular de Saturno é considerável. Sendo assim, dentre os planetas listados nas alternativas, apenas em Urano que o sapo pode ter tirado essa fotografia.

Alternativa: (a)

17. (1 ponto) Nakoto é um aluno em Tuke University, nos Estados Unidos. Sua estrela favorita é Capella, uma das poucas estrelas visíveis em São Paulo. Qual a máxima altura de Capella em Tuke e em São Paulo, respectivamente?

**Dados:** a declinação de Capella é de aproximadamente  $46^{\circ}N$ , a latitude de Tuke University é  $\phi_{Tuke} = 36^{\circ} N$  e a latitude de São Paulo é  $\phi_{São \ Paulo} = 24^{\circ} S$ .

(a)  $8^\circ$  e  $68^\circ$ 

(b)  $80^{\circ}$  e  $20^{\circ}$ 

- (c)  $28^\circ$  e  $6^\circ$
- (d)  $10^{\circ}$  e  $70^{\circ}$

# Solução:

A imagem a seguir traz as duas situações, respectivamente.

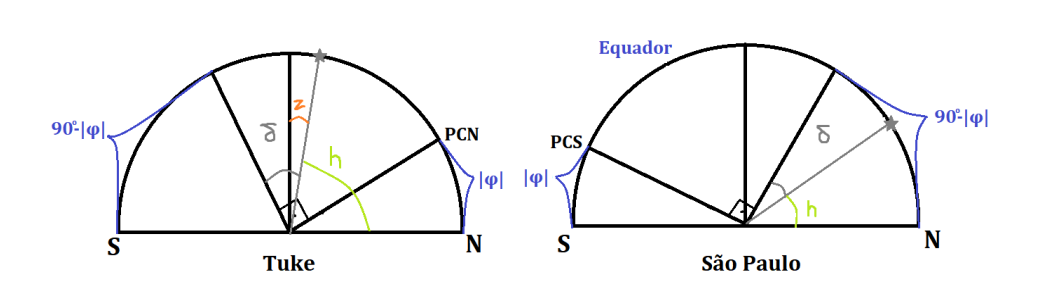

Observando a imagem da primeira situação, em Tuke, temos que Capella estará entre o zênite e o polo celeste norte, uma vez que  $(90^{\circ} - |\phi|_{Tuke}) + \delta = 100^{\circ} > 90^{\circ}$ . Logo,

$$
z_{Tuke} = (90^{\circ} - |\phi|_{Tuke}) + \delta - 90^{\circ} \Longrightarrow z_{Tuke} = 10^{\circ}
$$

$$
h_{Tuke} = 90^{\circ} - z_{Tuke} \Longrightarrow \boxed{h_{Tuke} = 80^{\circ}}
$$

Para São Paulo, temos da imagem que

$$
h_{S\tilde{a}o\ Paulo} = (90^{\circ} - |\phi|_{S\tilde{a}o\ Paulo}) - \delta \Longrightarrow | h_{S\tilde{a}o\ Paulo} = 20^{\circ}
$$

Alternativa: (b)

18. (1 ponto) Depois de escapar por um triz de uma supernova, a astrofísica Manusleba olha para trás e vê que foi formada uma estrela de nêutrons no centro da explosão. Com os aparelhos de sua nave, ela coleta e constrói a curva espectral da estrela, obtendo que o pico de emissão se encontra no comprimento de onda  $\lambda = 58, 7$  nm.

Considerando que ela viaja a uma velocidade de 3000 km/s para longe do objeto, a temperatura efetiva da estrela é:

# Dados:

A lei de Wien é dada por:  $\lambda \cdot T = 0,002898$ 

O efeito doppler pode ser aproximado para  $\frac{\lambda - \lambda_0}{\lambda_0} = \frac{v}{c}$ 

- (a)  $5,04 \cdot 10^4$  K
- (b)  $4, 93 \cdot 10^4$  K
- (c)  $4,99 \cdot 10^4$  K
- (d)  $4, 89 \cdot 10^4$  K

#### Solução:

Um detalhe importante a ser percebido é que devido ao fato da nave estar se movendo rapidamente com relação à estrela ocorre um efeito de redshift no comprimento de onda. Assim, o  $\lambda$  medido por manusleba deve ser corrigido para o  $\lambda_0$ :

$$
\frac{\lambda - \lambda_0}{\lambda_0} = \frac{v}{c} \implies \lambda - \lambda_0 = \lambda_0 \cdot \frac{v}{c}
$$

$$
\lambda_0 \left( 1 + \frac{v}{c} \right) = \lambda \implies \lambda_0 = \frac{\lambda}{1 + \frac{v}{c}} = 58, 1 \text{ nm}
$$

Com o valor de  $\lambda_0$  estabelecido, a lei de Wien é usada para finalmente calcular a temperatura:

$$
T = \frac{0,002898}{\lambda_0} \Longrightarrow \boxed{T = 4,99 \cdot 10^4 K}
$$

Alternativa: (c)

# 19. (1 ponto)

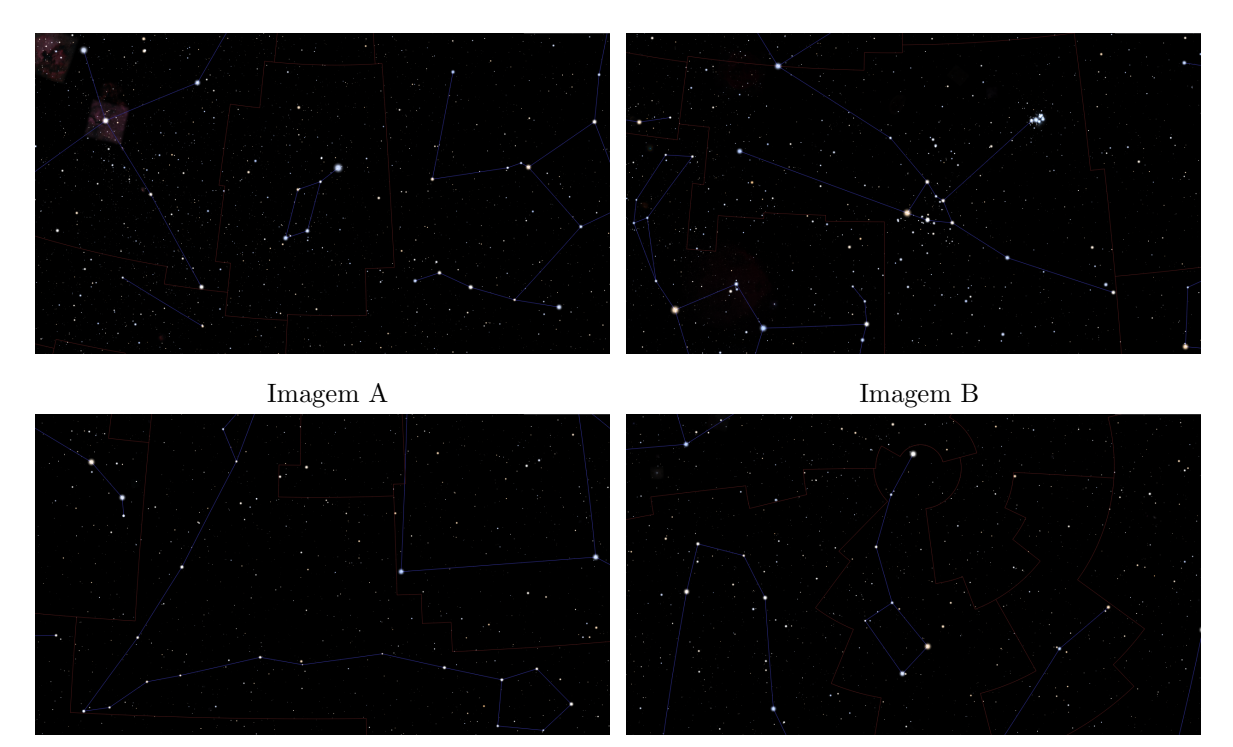

Imagem C Imagem D

A respeito das constelações no centro das imagens acima, julgue as afirmativas abaixo:

- I Na constelação presente na imagem C, existe um ponto muito importante: o ponto anti-vernal.
- II Na imagem A, podemos ver uma estrela cuja magnitude aparente é aproximadamente 0.
- III A constelação da imagem D se chama ursa maior.

IV - Na imagem B, podemos ver o messier M45, também conhecido como Plêiades.

Marque a alternativa que representa corretamente as afirmativas corretas.

- (a) Todas as afirmativas.
- (b) Somente II
- (c) II e IV
- (d) I, III e IV

#### Solução:

I- Existem 2 pontos em que o Equador Celeste (plano perpendicular ao eixo de rotação terrestre na esfera celeste) cruza a Eclíptica (representação do plano de translação terrestre na esfera celeste). Estes pontos são chamados de pontos vernal e anti-vernal. O ponto vernal, atualmente, está localizado na constelação de Peixes e o ponto anti-vernal está localizado na constelação de Virgem. Portanto, a afirmativa é FALSA.

II- A constelação que aparece no centro da imagem A é a constelação de Lira, cuja estrela mais brilhante é a estrela Vega. Pela própria definição de magnitude, a magnitude da estrela Vega é de 0. Então, a afirmativa é **VERDADEIRA**.

III- No hemisfério Norte, duas das constelações que mais têm destaque são a ursa menor e a ursa maior. A ursa maior é facilmente localizada no céu pois as localizações das estrelas formam uma "panela" enquanto que as estrelas da ursa menor formam uma panelinha com o cabo curvado. Além disso, a estrela mais brilhante de ursa menor é Polaris, a estrela Polar. Logo, a constelação mostrada não é ursa maior, e sim ursa menor. Sendo assim, a afirmativa  $é$  FALSA.

IV- As Plêiades, ou M45, são estrelas que formam um aglomerado estelar aberto que fica localizado na constelação do Touro, que é a constelação representada na imagem B (no asterismo, as plêiades são bem visíveis naquele "braço" superior do touro). Com isso, a afirmativa  $é$  VERDADEIRA.

Temos então I e III falsas e II e IV verdadeiras.

Alternativa: (c)

20. (1 ponto) De maneira simplificada, a Lua sempre está com a mesma face voltada para a Terra, sendo tal efeito chamado de "rotação síncrona" e também observado em outros satélites naturais com seus respectivos planetas.

Seguem algumas afirmações acerca de um hipotético cenário em que a Terra está em rotação síncrona com o Sol (OBS: Para inclinações do eixo de rotação no intervalo entre  $0^{\circ}$  e  $90^{\circ}$  a Terra gira de oeste para leste. Do contrário, ela gira de leste para oeste):

- I O período de rotação do Sol é igual ao período de translação terrestre.
- II O período de rotação da Terra é igual ao período de translação.
- III A inclinação do eixo terrestre é igual a  $0^{\circ}$  ou  $180^{\circ}$ .

 $\acute{E}$  estritamente necessário que ocorra:

(a) Somente I.

- (b) Somente II.
- $(c)$  II e III.
- (d) I, II e III.

#### Solução:

Começaremos analisando a alternativa I, que é **falsa**. De fato, "estar sempre com a mesma face apontada para o Sol" se refere ao centro da estrela, e portanto n˜ao implica que um observador em algum lugar do Sol sempre verá a Terra na mesma posição do céu (que aconteceria com o período da rotação solar igual ao da translação terrestre). Podemos notar isso com o próprio sistema Terra-Lua; vemos sempre a mesma face da Lua, mas a Lua não é geoestacionária, podendo ser vista em diferentes locais do céu ou até não estar visível em determinados momentos.

Note agora que a alternativa II é verdadeira; de fato, pela figura (vista superior do polo norte terrestre), podemos ver que, caso o ponto P sempre fique apontado para o Sol, a Terra deverá rodar o mesmo ângulo  $\theta$  (no sentido anti-horário) percorrido durante sua translação. Tal condição implica num mesmo período de rotação e translação.

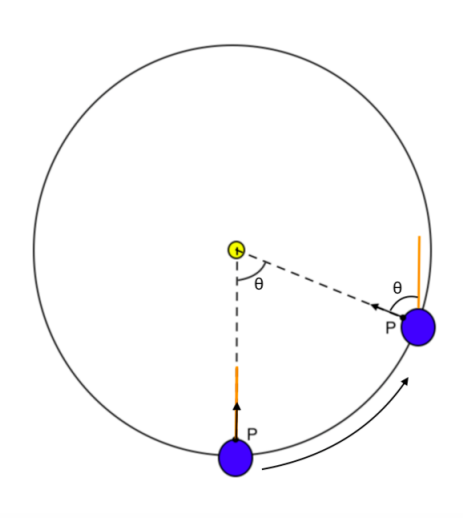

Esquema mostrando a Terra (em azul) orbitando o Sol (em amarelo) mostrando sempre a mesma face (o ponto P é sempre apontado para o Sol)

Por fim, a alternativa III é falsa. Como vimos na figura, a Terra deverá girar no sentido anti-horário (i.e, oeste para leste) para que a mesma face fiquei sempre voltada para o Sol, então a inclinação do eixo não pode ser 180°, o que já faz da alternativa III falsa. Além disso, veja que, caso tenhamos uma inclinação  $\epsilon$  do eixo de rotação terrestre diferente de 0° ou 180°, teremos solstícios de inverno e verão na Terra, o que não ocorre quando a Terra está com a mesma face para o Sol sempre (veja por exemplo na figura abaixo que, na situação da direita o polo norte é visível do Sol, ao passo que na situação da esquerda o polo norte não é mais visível, o que não pode ocorrer na nossa hipótese de rotação síncrona).

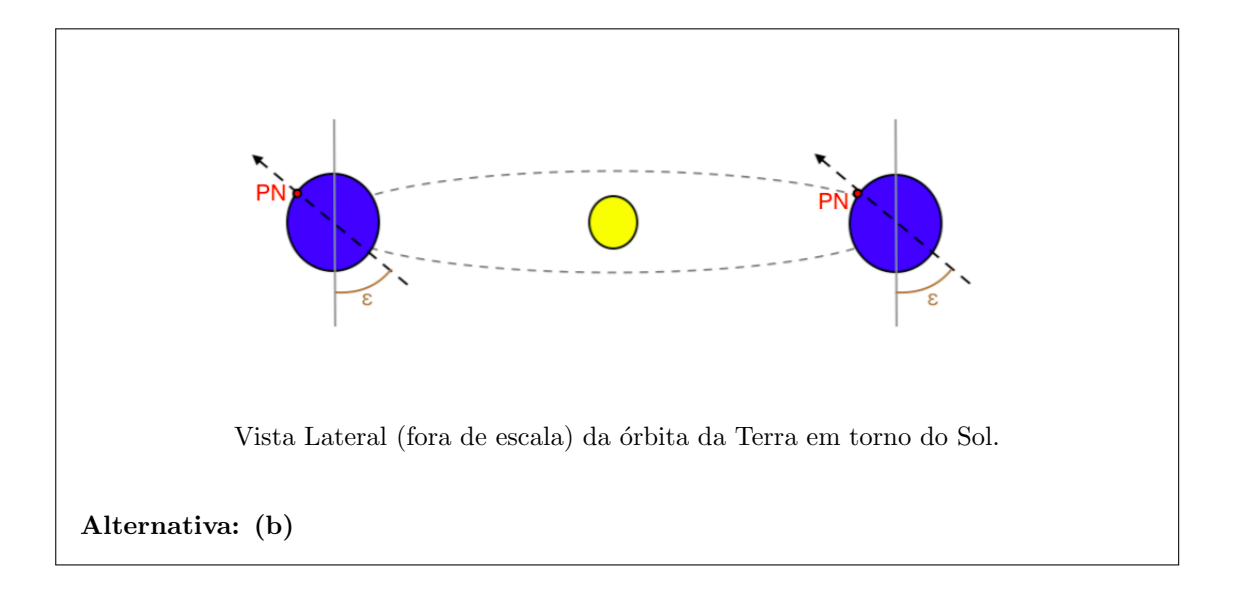